# Application Note: GateManager Internet requirement and port settings

### $\overline{a}$

Informational document regards GateManager Internet requirement.

#### **Who to read this document:**

This document is intended for the person in charge of configuring and installing the internet connection, usually the same person who maintain the corporate internet gateway/firewall.

This document is an extract of the GateManager installation guide. If needed se more details on the Secomea website – www.secomea.com

**Version: 1.0, July 2009** 

**seccomed** 

## **Table of Contents**

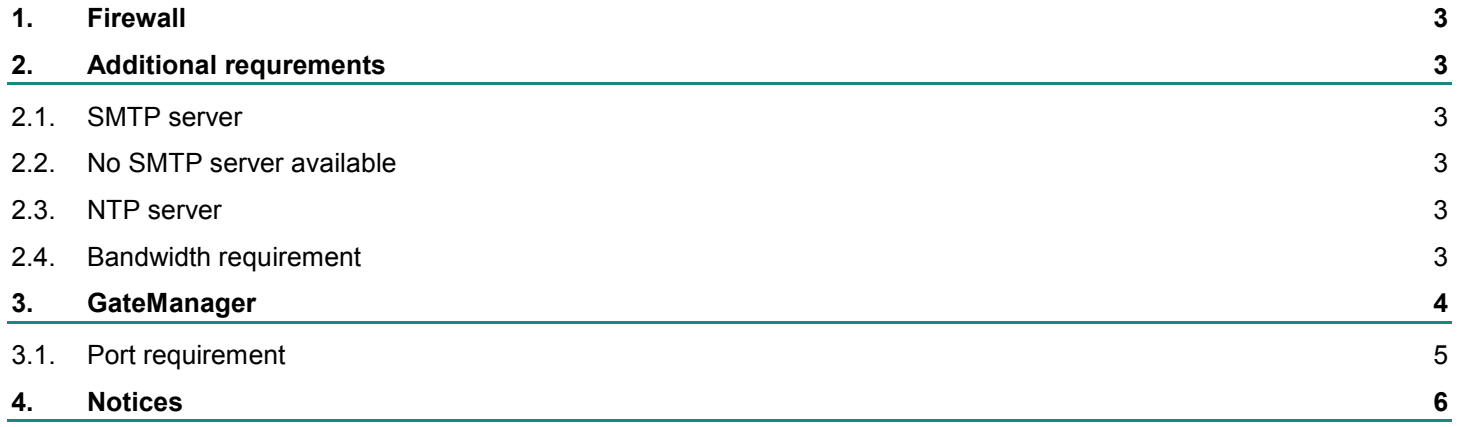

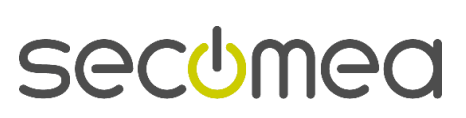

## **1. Firewall**

For security reasons it is strongly advised to place the GateManager Server behind a NAT'ed firewall.

## **2. Additional requirements**

#### **2.1. SMTP server**

The GateManager needs a SMTP server to be able to send alerts notifications. The FQDN or IP address of the SMTP server must be available.

#### **2.2. No SMTP server available**

In case there is no SMTP server available the GateManager it self can send the alert notifications direct. Though this require that the public IP address of the GateManager has a rDNS record (reverse DNS) e.g. the IP address must have a PTR record. If no rDNS is available the mail is likely blocked by internet spam filers.

#### **2.3. NTP server**

To ensure proper operation of scheduled commands, the GateManager Server should have a time server available.

#### **2.4. Backup or failover**

Depending on the selected setup, the system either use a FTP server for "backup" or a secondary GateManager server as "failover". These servers can be remote located or as the easy solution be a local representation.

#### **2.5. Bandwidth requirement**

The average bandwidth consumption is approximately. 128kbit/sec (based on default settings and 5,000 appliances). Added to this is the backup procedure, firmware bulk update and other bandwidth required procedure that has to be taken in consideration.

More bandwidth consuming is the number of Remote Desktop processes. Each online RDP session take up 100kbit/sec or more.

All in all, the recommended internet bandwidth is between 512k -2MBit/sec. up- and down-load.

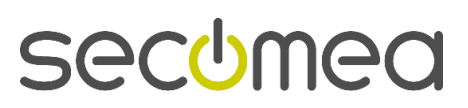

## **3. GateManager**

The following figure list the requirements for the GateManager Server installation to fulfill the Internet Access requirements.

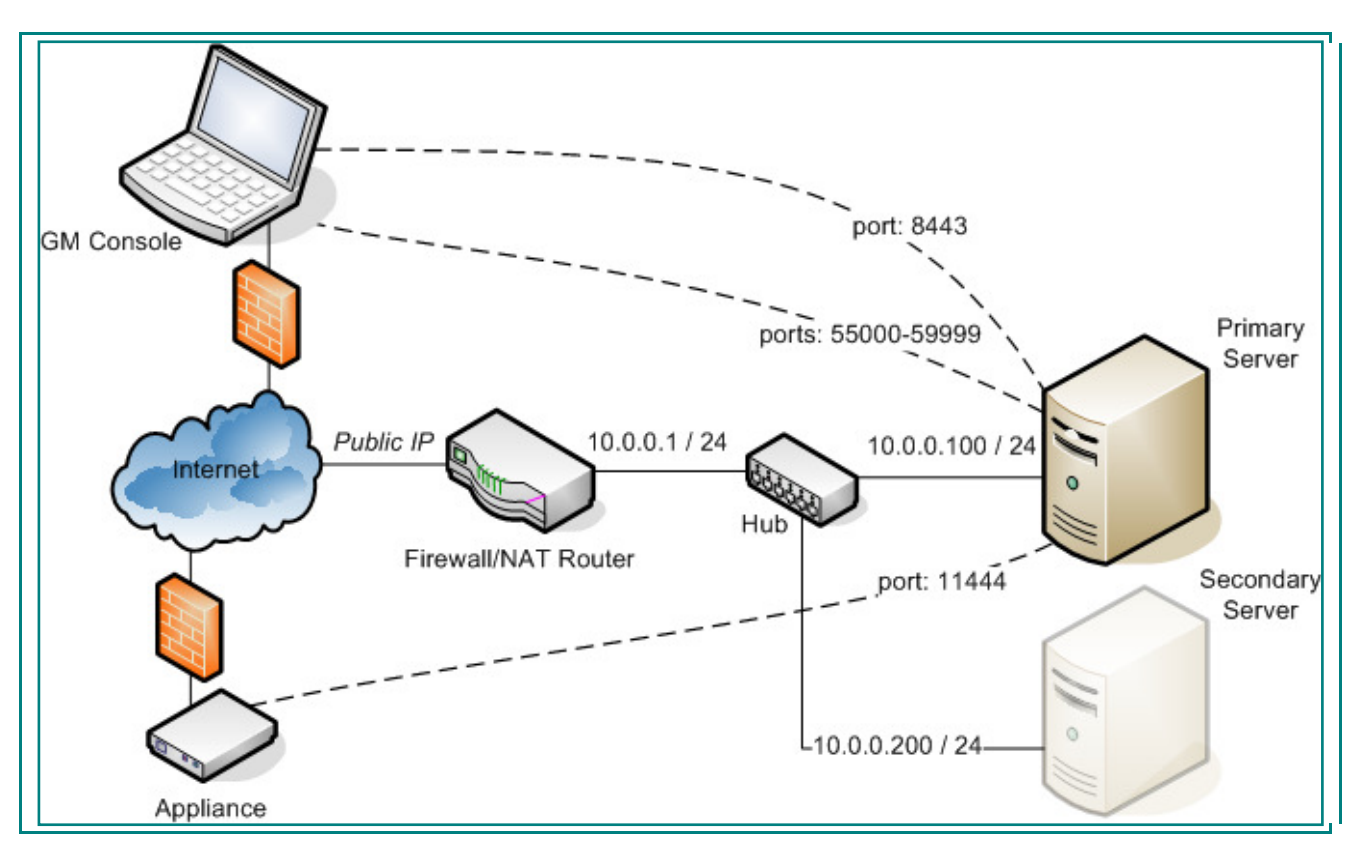

#### *fig. 1*

Figure 1 show an example for a GateManager setup. The IP address 10.0.0.100 is just an example and can be any address or subnet.

The Secondary Server shown in figure 1 is also called the Backup-Site. Depending on the chosen setup this can be a GateManager Server (for hardware failover) or a FTP –server (NAS).

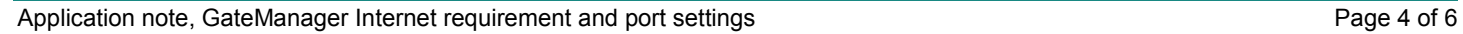

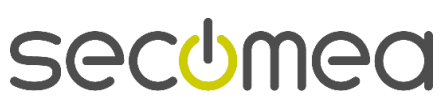

#### **3.1. Port requirement**

The following table list the necessary ports to be forwarded/nat'ted from the public IP address to the GateManager local IP address:

#### **Outside -> Inside (Destination NAT)**

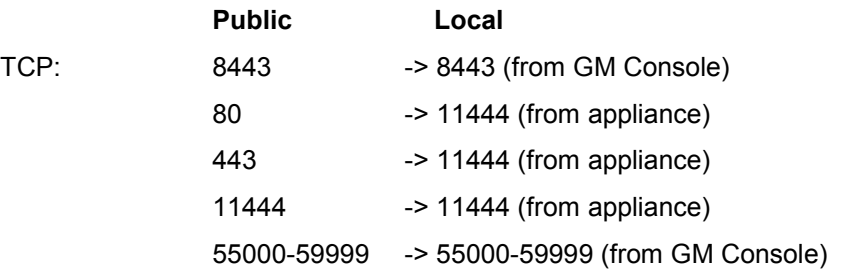

The following table list the ports that must be allowed from the GateManager Local address to the internet:

#### **Inside - > Outside (firewall allow)**

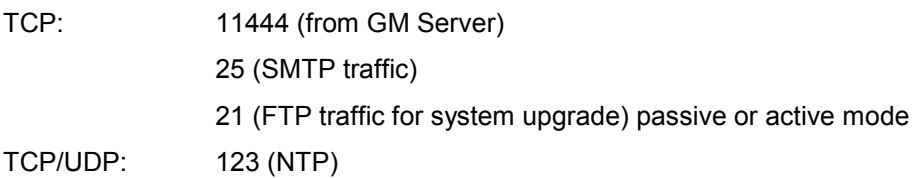

The following table list the port that must be allowed from the Backup-Site to the GateManager Local address:

#### **Backup-Site -> GateManager local address**

TCP: 873 (rsync)

The following table list the port that must be allowed from the GateManager Local address to the Backup-Site:

#### **GateManager local address -> Backup-Site**

TCP: 21 (FTP traffic)

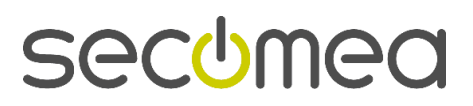

## **4. Notices**

#### **Publication and copyright**

GateManager Internet requirement and port settings, Version 1,0, 2009

**© Copyright Secomea A/S 2008-2009**. All rights reserved. You may download and print a copy for your own use. As a high-level administrator, you may use whatever you like from contents of this document to create your own instructions for deploying our products. Otherwise, no part of this document may be copied or reproduced in any way, without the written consent of Secomea A/S. We would appreciate getting a copy of the material you produce in order to make our own material better and – if you give us permission – to inspire other users.

#### **Trademarks**

GateManager™ is trademark of Secomea A/S. Other trademarks are the property of their respective owners.

#### Disclaimer

Secomea A/S reserves the right to make changes to this publication and to the products described herein without notice. The publication of this document does not represent a commitment on the part of Secomea A/S. Considerable effort has been made to ensure that this publication is free of inaccuracies and omissions but we can not guarantee that there are none.

The following paragraph does not apply to any country or state where such provisions are inconsistent with local law:

SECOMEA A/S PROVIDES THIS PUBLICATION "AS IS" WITHOUT WARRANTY OF ANY KIND, EITHER EXPRESS OR IMPLIED, INCLUDING, BUT NOT LIMITED TO, THE IMPLIED WARRANTIES OF MERCHANTA-BILITY OR FITNESS FOR A PARTICULAR PURPOSE

Secomea A/S shall not be liable for any direct, indirect, incidental, consequential, or other damage alleged in connection with the furnishing or use of this information.

Secomea A/S Denmark

CVR No. DK 31 36 60 38

E'mail: sales@secomea.com www.secomea.com

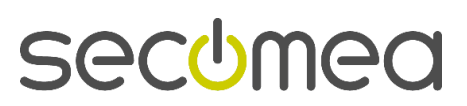

Page 6 of 6